### บทที่ 5

# ผลที่ได้จากการพัฒนาโปรแกรม

## 5.1 หน้าจอหลักของโปรแกรม

ลำหรับโปรแกรมที่พัฒนาขึ้น ประกอบด้วย หน้าจอหลัก ซึ่งจะมีปุ่มให้กดลำหรับเข้าสู่ส่วน ต่าง ๆ ทั้งหมด 6 ส่วน ประกอบด้วย

ก. **เพิ่มเติมหรือแก้ไขข้อมูลย**า

- ข. ดูข้อมูลยา
- ค. สอบถามข้อมูลของการพิสูจน์เอกลักษณ์
- ง. ปรับปรุงตารางมาตรฐาน
- จ. เปลี่ยนรหัสผ่าน
- ฉ. ผู้ดูแลระบบ
- ผังแสดงการทำงาน<mark>ของหน้าจอหลักแสดงในรูปที่</mark> 5.1

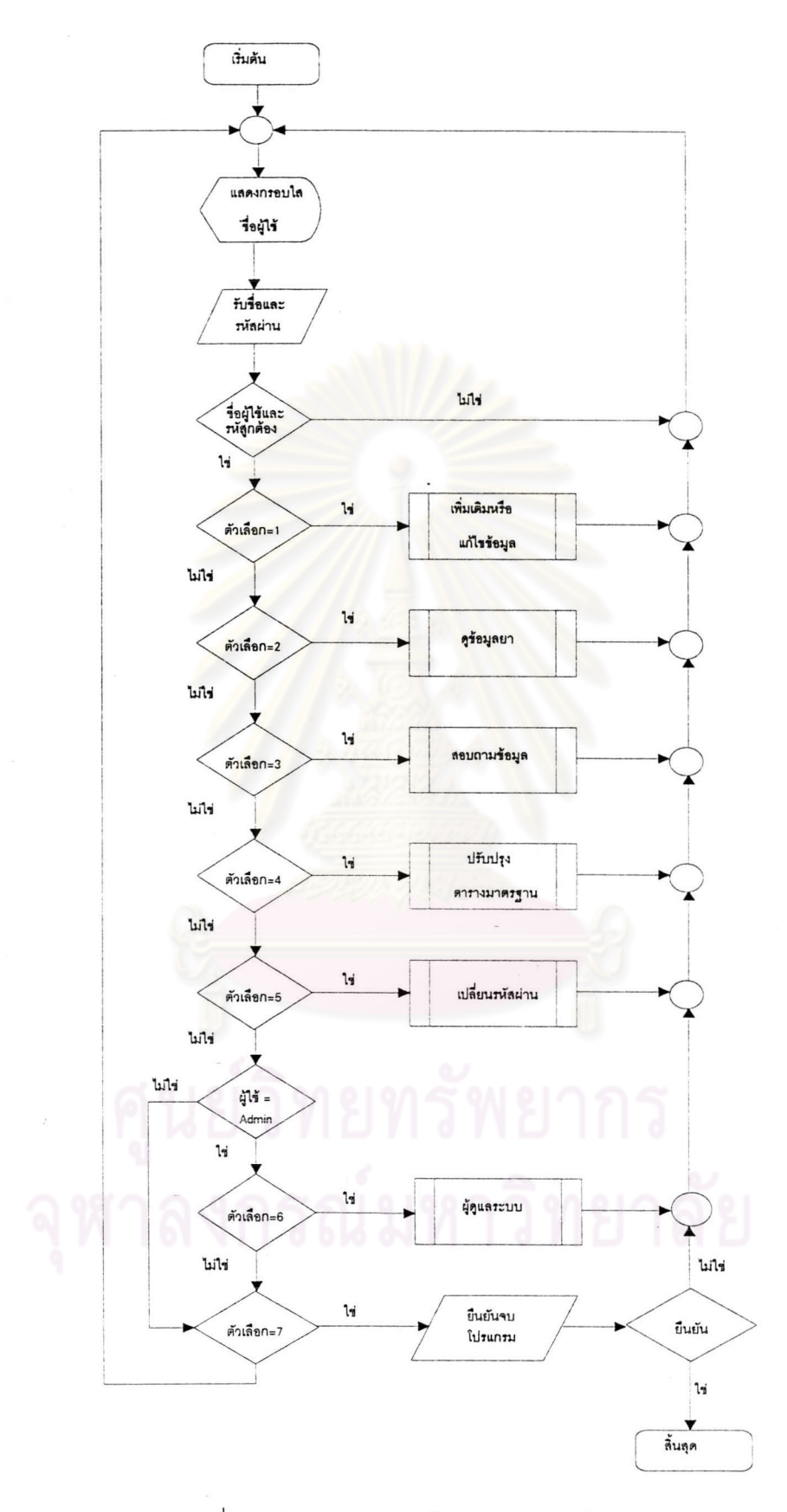

รูปที่ 5.1 ผังงานแสดงการทำงานงานของหน้าจอหลัก

# 5.1.1 เพิ่มเติมหรือแก้ไขข้อมูลยา

เป็นโปรแกรมที่ใช้ในการลำหรับเพิ่มเติมหรือแก้ไขข้อมูลยา โดยไม่รวมข้อมูลใน ส่วนที่เป็นตารางอ้างอิง ประกอบด้วยส่วนต่าง ๆ ดังต่อไปนี้

- ลักษณะของเม็ดยา

เป็นส<mark>่วนที่ลำหรับเพิ่มเ</mark>ติมและแก้ไขข้อมูลยาที่เกี่ยวข้องกับลักษณะ ทางกายภาพต่าง ๆ ที่ใช้สำหรับพิสูจน์เม็ดยา อันได้แก่ ชื่อยา ยาต้นแบบ ส่วนขยาย ประวัติ บริษัทผู้ ผลิต ผู้แทนจำหน่าย รูปแบบของยา รูปร่างลัก<mark>ษ</mark>ณะยา ประเภทของยาดามกฎหมาย ชื่อแฟ้มข้อมูลรูป ภาพของยา รูปทั้งรายละเอียดเฉพาะของยาเม็ด โดยจำเป็นจะต้องมีข้อมูลของยาต้นแบบอยู่ก่อนจึงจะ ้เพิ่มข้อมูลเข้าไปได้ ในกรณีที่ยังไม่มียาต้นแบบสามารถเรียกไปยังหน้าจอลำหรับกรอกข้อมูลยาต้นแบบ ้แล้วจึง กลับสู่หน้าจอเดิมเพื่อป้อนข้อมูลลักษณะยาได้

- ข้อมูลยาต้นแบบ

้เป็นส่วนที่ใช้กำหนดลักษณะของยาต้นแบบ ซึ่งข้อมูลในส่วนนี้จะได้แก่ ชื่อยาต้นแบบ พร้อมกับส่**ว**นขยา<mark>ย</mark>ซึ่งยาต้นแบบหนึ่งอาจมีส่วนขยายได้กลายส่วน เช่น Ampicillin จะมี ส่วนขยายเป็น 250 และ 500 มิลลิกรัม เป็นต้น กลุ่มและกลุ่มย่อยของยา องค์ประกอบของตำรับยา รวม ทั้งข้อมูลพื้นฐานทางคลีนิก อันได้แก่ ข้อบ่งใช้ ขนาดการใช้ ข้อห้ามใช้ ข้อควรระวังเป็นพิเศษ อาการไม่ พึ่งประสงค์ของยา ปฏิกิริยาระหว่างยา ข้อมูลส่วนนี้จะต้องมีการกำหนดไว้ก่อน

- ข้อมูลสีและขนาด

เป็นส่วนที่กำหนดสีและขนาดของยาเม็ดและแคปซูล โดยข้อมูลสีสา มารถกำหนดได้ 2 สี โดยเปรียบเทียบกับแผ่นเทียบสี สำหรับขนาดให้วัดทั้งความยาว ความกว้างและ ความหนา โดยใช้เวอร์เนียร์แคลิปเปอร์ สำหรับส่วนนี้ อาจจะอยู่ในส่วนของการกำหนดลักษณะได้ แต่ การที่ผู้วิจัย ได้ทำการแยกออกมาต่างหากด้วยเหตุผลหลายประการได้แก่

ก. เนื่องจากสีและขนาด จะต้องใช้การเทียบและการวัด จึงใช้เวลา พอสมควร ดังนั้นอาจแบ่งงานดังกล่าว โดยแยกทำเฉพาะส่วนได้

ข. ผู้วิจัยเห็นว่า ในส่วนที่กำหนดลักษณะทั่วไป อาจมีการแสดงรูป ซึ่งถ้าผู้ใช้เทียบสีของรูปกับแผ่นเทียบสีแล้ว จะได้ค่าที่อาจไม่ถูกต้อง

ค. ผู้วิจัยได้ออกแบบการเก็บข้อมูลยา เพื่อใช้ในงานอื่นนอกจากการ พิสูจน์เอกลักษณ์ของยาเม็ดและแคปซูล ในอนาคตอาจมีการเก็บผลิตภัณฑ์อื่นนอกเหนือจากยาเม็ดและ แคปซูล ซึ่งผลิตภัณฑ์ชนิดอื่น อาจไม่สามารถระบุถึงสีและขนาดของยา เช่น ยาพ่น การแยกสีและขนาด ออกไปจะช่วยลดความสับสนของผู้ใช้ หรือเพิ่มความยุ่งยากในการออกแบบโปรแกรมเพื่อเลี่ยงปัญหาดัง กล่าว

ข้อแนะนำการใช้ยา

ส่วนนี้ใช้ลำหรับกำหนดว่า ยาแต่ละตำรับ (ของยาต้นตำรับ) มีข้อควร

แนะนำการใช้ยาอย่างไร

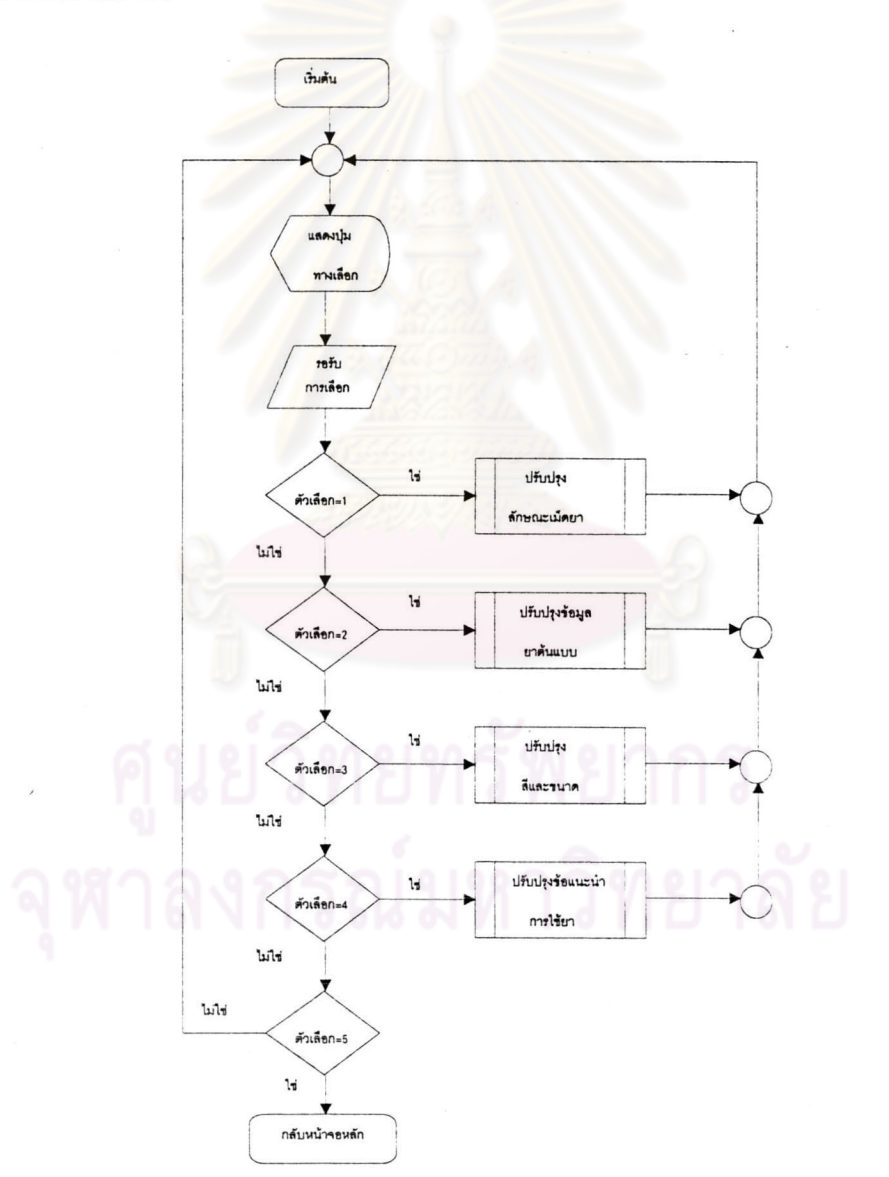

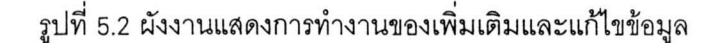

5.1.2 ดูข้อมูลยา

ส่วนนี้ใช้ลำหรับดูข้อมูลยา ที่ได้ทำการบันทึกเข้าไปแล้ว โดยจะมีรายละเอียด คล้ายคลึงกับส่วนของการเพิ่มเติมและแก้ไขข้อมูลยา เพียงแต่ไม่สามารถแก้ไขได้

5.1.3 สอบถามข้อมูลยาสำหรับการพิสูจน์เอกลักษณ์

ส่วนนี้ใช้ลำหรับป้<mark>อนข้อมูลส่วนที่เป็นข้อ</mark>กำหนดลำหรับการสอบถาม อันได้แก่ ชื่อ ยา ส่วนขยาย ประวัติ บริษัทผู้ผลิต บริษัทผู้แทนจำหน่าย รูปแบบของยา รูปร่างลักษณะของยา สี ช่วง ความผิดพลาดของสี ขนาด ช่วงความผิดพลาดของขน<mark>าด เมื่อสอบ</mark>ถามข้อมูลได้แล้ว สามารถเชื่อมโยง ไปยังข้อมูลของยาต้นแบบ

5.1. 4 ปรับปรุงข้อมูลมาตรฐาน

ส่วนนี้ใช้ลำหรับปรับปรุงต<mark>ารางมาตรฐานต่าง ๆ</mark> รวมทั้งเปลี่ยนแปลงข้อมูล ซึ่งต้อง อาศัยผู้ที่มีความขำนาญด้านเ<mark>ภสัชศาสตร์เป็นผู้แก้ไข แบ่งได้เป็น 2 ส่วน</mark> ได้แก่

5.1.4.1 ตารา<mark>งมาตรฐานที่ต้องกำหนดก่อนที่</mark>จะสามารถบันทึกข้อมูลลักษณะยา ได้แก่

- ตารางบริษัทผู้ผลิต - ตารางบริษัทผู้แทนจำหน่าย - ตารางกำหนดผู้แทนจำหน่ายของผู้ผลิต - ตารางข้อแนะนำการใช้ยา - ตารางลี - ตารางรูปแบบของยา - ตารางรูปร่างลักษณะของยา - ตารางรูปร่างยาในแต่ละรูปแบบ - ตารางกลุ่มยามาตรฐาน - ตารางกลุ่มย่อยมาตรฐาน - ตารางกลุ่มย่อยในกลุ่มยามาตรฐาน - ตารางประเภทของยาตามกฎหมาย - ตารางชื่อสามัญทางยา - ตารางชื่อพ้องชื่อสามัญทางยา

5.1.4.2 ส่วนที่มีการเปลี่ยนแปลงไม่บ่อยครั้ง แต่ต้องการความถูกต้องสง

- เปลี่ยนแปลงชื่อการค้าของยา
- เปลี่ยนแปลงประวัติของยา
- เปลี่ยนแปลงส่วนขยาย

5.1.5 เปลี่ยนแปลงรหัสผ่านของผู้ใช้

ลำหรับโปรแกรมที่พัฒนาขึ้น ได้กำหนดให้ผู้ใช้งานทั้งหมด 3 กล่ม โดยขณะเปิด โปรแกรมใช้งาน จะต้องใส่ชื่อและรหัสผ่าน หลังจากนั้นโปรแกรมจะตรวจสอบว่าเป็นผู้ใช้ที่ถูกต้องหรือไม่ และอยู่ที่กลุ่มใด และปุ๋มการเ<mark>ข้าสู่ส่วนต่าง ๆ ของผู้ใช้ทั้ง 3 กลุ่มจะแ</mark>ตกต่างกัน โปรแกรมฐานข้อมูลแอก เซส มีกลุ่มการใช้งานพื้นฐานให้ 3 กลุ่ม ได้แก่ กลุ่มผู้ดูแลระบบ (Administrator) กลุ่มผู้ใช้ (User) และ กลุ่มผู้มาขอใช้ (Guest)

5.1.6 ผู้ดูแลระบบ

เป็นส่วนที่กำหนดทางอ<mark>อก</mark>จากโปรแกรมพิสูจน์เอ<mark>กลักษณ์เ</mark>ม็ดยา ให้เข้าสู่ส่วนที่ใช้งานใน ลักษณะโต้ตอบของแอกเซส ซึ่งสา<mark>มารถที่จัดแก้ไขโปรแกรม พร้อม</mark>กับเปลี่ยนแปลงข้อมูลเกี่ยวกับผู้ใช้

# 5.2 ส่วนประกอบบนระบบฐานข้อมูลสำหรับพิสูจน์เอกลักษณ์เม็ดยาบนไมโครซอฟต์ แอกเซส

โปรแกรมไมโครซอฟต์ แอกเซล เป็นโปรแกรมจัดการฐานข้อมูลที่สามารถรวมเอาส่วน ประกอบต่าง ๆ สำหรับพัฒนาโปรแกรมไว้บนแฟ้มเดียวโดยมีนามสกุลเป็น MDB ระบบฐานข้อมูล ้ลำหรับพิสูจน์เอกลักษณ์ยาเม็ดและแคปซูลนี้ ได้แบ่งส่วนประกอบต่าง ๆ ออกเป็น 2 ส่วน ส่วนแรก คือ แฟ้ม Drugiden.mdb เป็นส่วนที่ใช้เก็บตารางฐานข้อมูลต่าง ๆ ที่ได้กล่าวไปในบทที่ 3 อีกส่วนหนึ่งคือ แฟ้ม Drugcode.mdb เป็นส่วนที่ใช้เก็บองค์ประกอบที่เหลือ คือ คิวรี ฟอร์ม มาโคร และโมดูล ที่ใช้สำหรับ การจัดการตารางบนแฟ้ม Drugiden.mdb การแบ่งฐานข้อมูลออกเป็น 2 ส่วน มีข้อดีคือ สามารถที่จะ พัฒนาโปรแกรมในส่วนของ Drugcode.mdb ได้โดยไม่ไปเกี่ยวข้องกับส่วนของข้อมูล ซึ่งจะลดความผิด พลาดที่เกิดขึ้นกับข้อมูล แต่จะต้องมีการจัดการเพิ่มเติมเมื่อมีการนำทั้ง 2 ส่วนไปเก็บไว้ในที่จัดเก็บ ส่วน ประกอบของแฟ้มทั้ง 2 ได้แก่

### 5.2.1 แฟ้ม Drugiden.mdb

ประกอบด้วยตารางทั้งหมดชึ่งอยู่ในส่วนของตารางของไมโครซอฟต์ แอกเซส ที่ เกี่ยวข้องในการพัฒนาระบบฐานข้อมูลเพื่อพิสูจน์เอกลักษณ์ของยาเม็ดและยาแคปซูลประกอบด้วย ส่วนต่าง ๆ ดังแสดงในตารางที่ 4.1

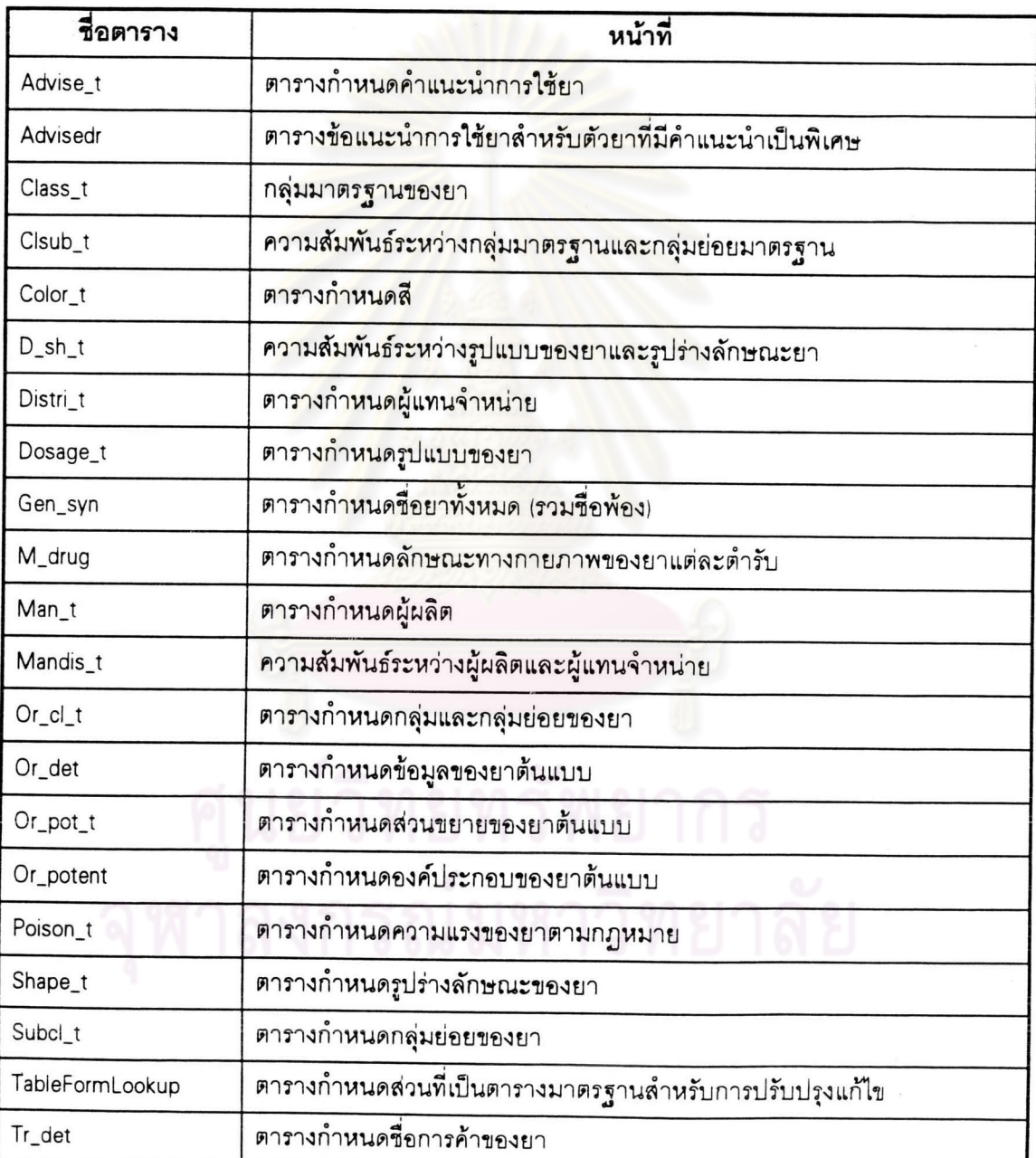

ตารางที่ 5.1 ตารางที่สร้างขึ้นในแฟ้ม Drugiden.mdb

#### 5.2.2 แฟ้ม Drugcode.mdb

แฟ้มนี้เก็บองค์ประกอบที่เกี่ยวข้องกับการจัดการตารางบนแฟ้ม Drugiden.mdb ประกอบด้วยส่วนต่าง ๆ ดังต่อไปนี้

5.2.2.1 ดาราง ประกอบด้วยส่วนของการเชื่อมโยง (Attach) กับตารางใน Drugiden.mdb

5.2.2.2 คิวรี เป็นส่วนที่เก็บรูปแบบของการสอบถาม ซึ่งจะเลือกเอาข้อมูลตาม เขตข้อมูลที่ต้องการจากตารางต่าง ๆ เข้า<mark>ด้วยกัน พร้อมกับสามารถที่</mark>จะระบุข้อกำหนดที่เหมาะสมลงไป ได้ สามารถนำคิวรี นี้ไปใช้กับ<mark>ส่วนต่าง ๆ ได้แก่ ฟอร์ม รายงาน มาโคร โมดู</mark>ล สำหรับคิวรี ที่สร้างขึ้นใน ระบบฐานข้อมูลเพื่อการพิสูจน์เอกลักษณ์เม็ดยา ได้แก่

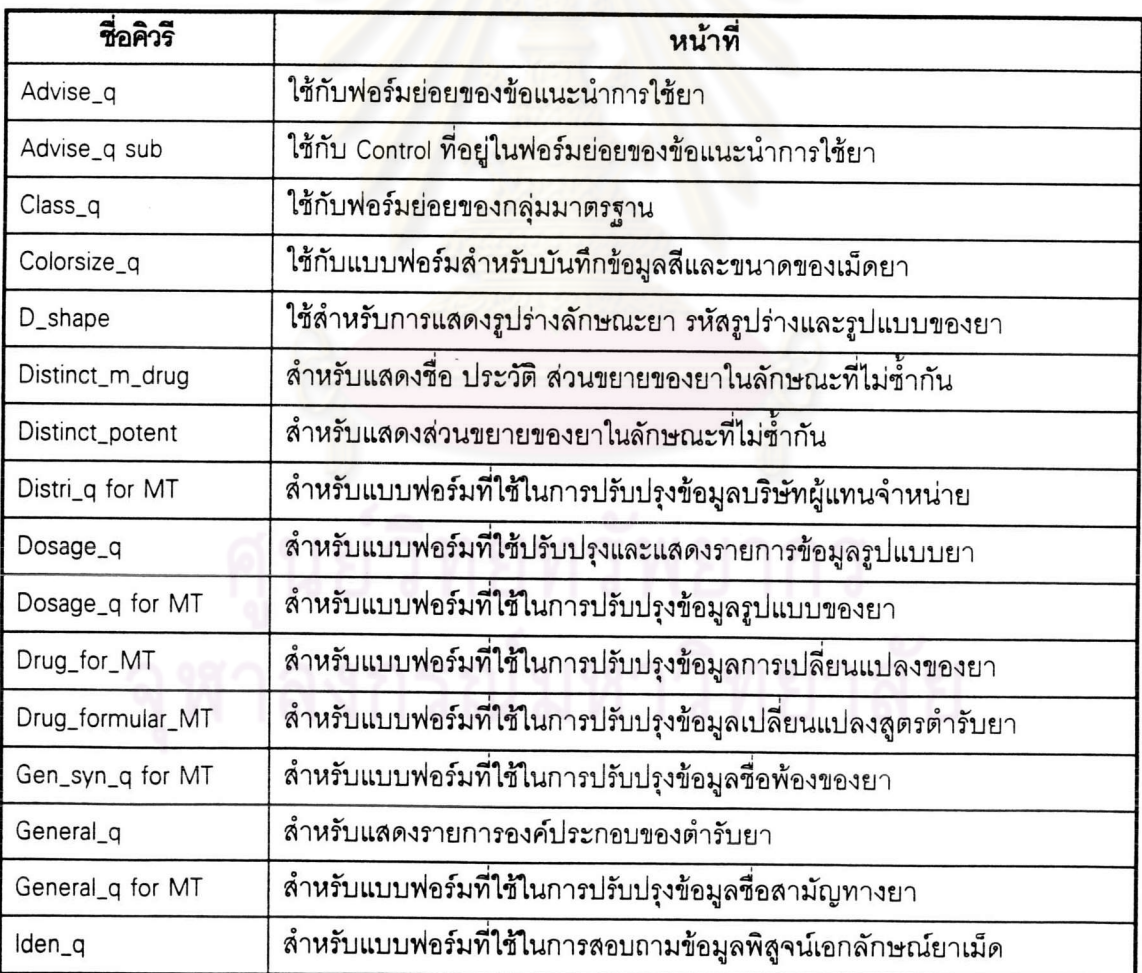

ตารางที่ 5.2 แสดงคิวรีในแฟ้ม Drugcode.mdb

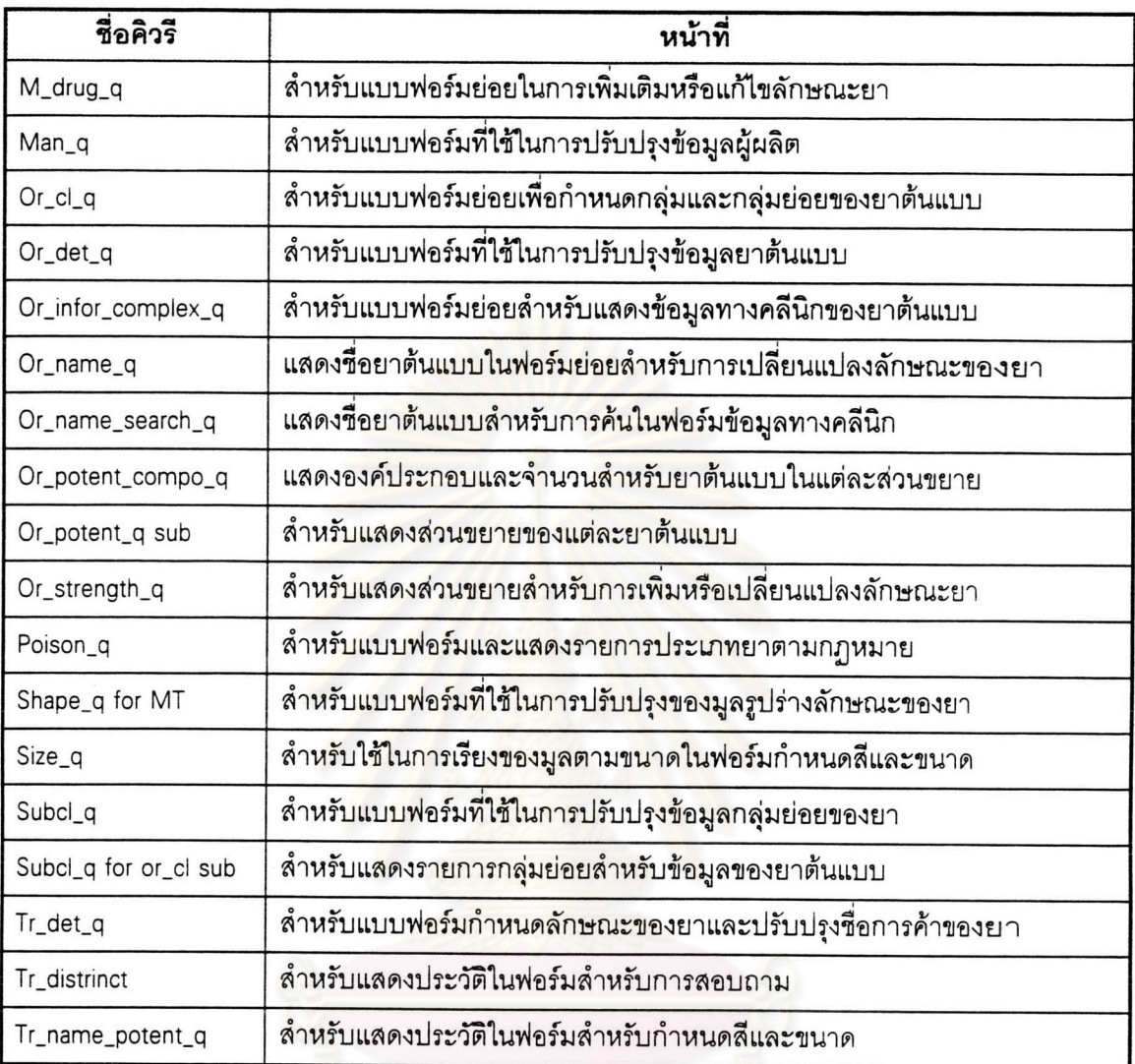

ตารางที่ 5.2 แสดงคิวรีในแฟ้ม Drugcode.mdb (ต่อ)

5.2.2.3 ฟอร์ม เป็นส่วนของหน้าจอที่ใช้ลำหรับรับข้อมูลเข้า และแสดงผลข้อมูล การออกแบบพ่อร์มให้ทำงานได้ดี ประกอบด้วย การจัดวางตัวควบคุม (Control) ต่าง ๆ ที่เหมาะสมกับ ข้อมูล เพื่อให้ผู้ใช้ได้สะดวกต่อการกรอก หรือดูผลข้อมูล สำหรับแบบฟอร์มที่สร้างขึ้นบนไมโครซอฟต์ แอกเซส มีมากมาย มีบางแบบฟอร์มจัดเป็นพ่อร์มย่อย ซึ่งเป็นส่วนประกอบของพ่อร์มหลักต่อไป ฟอร์มต่าง ๆ (รวมทั้งฟอร์มย่อย) ที่สร้างขึ้นดังแสดงในตารางที่ 5.3

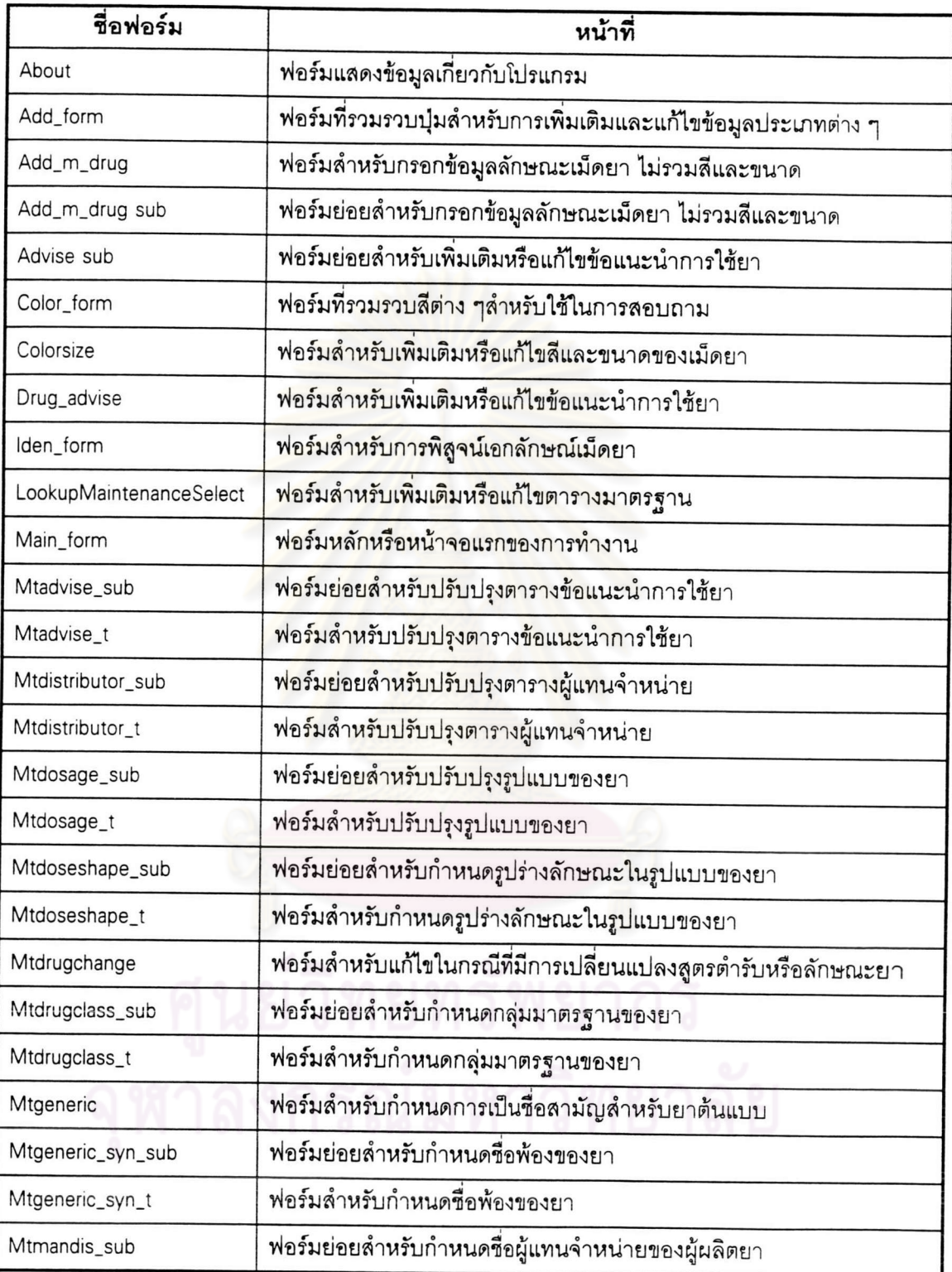

ตารางที่ 5.3 แสดงพ่อร์มในแฟ้ม Drugcode.mdb

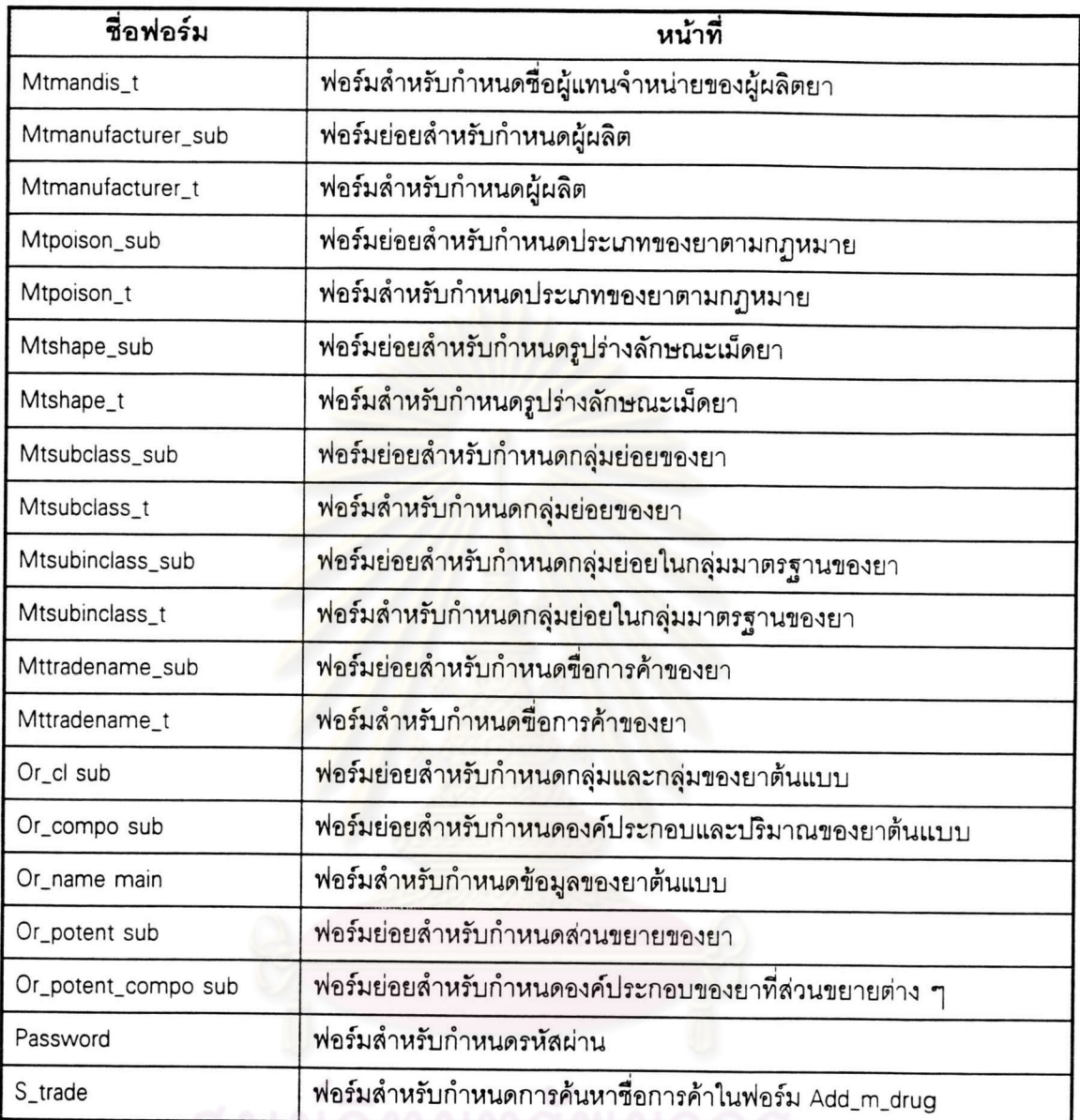

ตารางที่ 5.3 แสดงฟอร์มในแฟ้ม Drugcode.mdb (ต่อ)

5.2.2.4 มาโคร ส่วนนี้ใช้ลำหรับกำหนดการทำงานเป็นขั้นตอนอย่างอัตโนมัติให้ ้กับโปรแกรม การกำหนดการทำงานด้วยมาโครจะลดขั้นตอนในการเขียนโปรแกรมลงได้มาก ในกรณีที่ การทำงานไม่ซับซ้อนมากนัก มาโครที่สร้างสำหรับโปรแกรมพิสูจน์เอกลักษณ์ของเม็ดยา ได้แก่

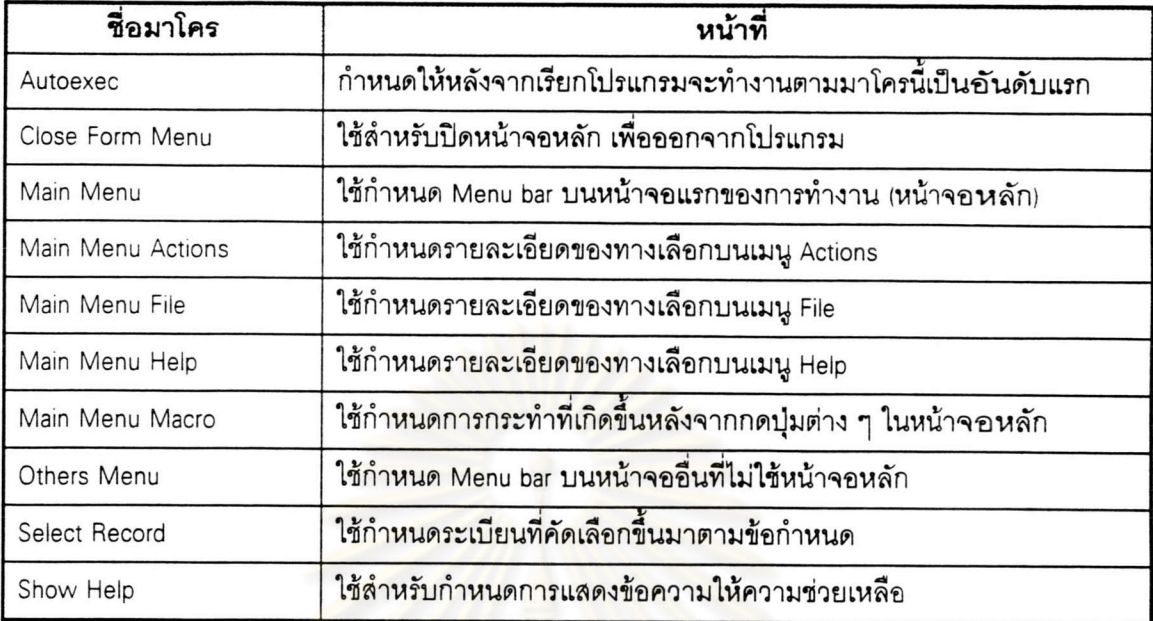

ตารางที่ 5.4 แสดงมาโครในแฟ้ม Drugcode.mdb

5.2.2.5 โมดูล เป็นส่วนที่ใช้เก็บชุดของคำสั่งต่าง ๆ ที่สามารถเรียกใช้ได้โดยส่วน ประกอบอื่น ๆ ส่วนนี้เป็นส่วนที่<mark>มี</mark>ลักษณะเป็นโกลบอล (Global) คือสามารถมองเห็นได้จากส่วนอื่น ้<sup></sup>ลำหรับโมดูล นี้ ควรเขียนแยกกันในลั<mark>กษณะที่เป็นหมวดหมู่ที่เกี่ยวข้องกับ</mark>การทำหน้าที่ส่วนใดส่วนหนึ่ง โดยเฉพาะซึ่งสามารถที่จะดัดแปลงแก้ไขง่าย โมดูลในแฟ้ม Drugcode.mdb ประกอบด้วย

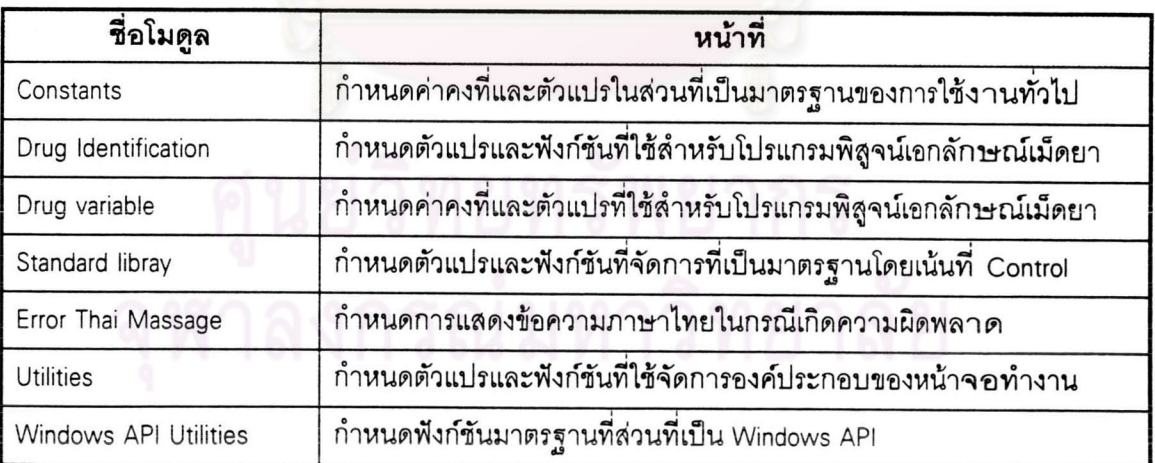

ตารางที่ 5.5 แสดงโมดูลในแฟ้ม Drugcode.mdb

### 5.3 การพัฒนาแฟ้มให้ความช่วยเหลือสำหรับโปรแกรมสำหรับพิสูจน์เอกลักษณ์เม็ดยา

แฟ้มให้ความช่วยเหลือ ใช้ลำหรับกรณีให้ความช่วยเหลือทั่วไป ที่งจะกำหนดไว้ในราย ละเอียด เสริมกับส่วนที่ปรากฏที่ส่วนบอกแถบสถานะที่ปรากฏในส่วนล่างของหน้าจอ แฟ้มให้ความ ช่วยเหลือนี้ พัฒนาตามมาตรฐานของแฟ้มให้ความช่วยบนวินโดวส์ ซึ่งจะมีลักษณะของการเชื่อมโยง ข้อมูล (Link) ส่วนที่เกี่ยวข้องเข้าด้วยกัน สำหรับในส่วนนี้ผู้วิจัยพัฒนาด้วยโปรแกรมไมโครซอฟต์ เวิร์ด เวอร์ชัน 6.0a ซึ่งจะมีการกำหนดข้อความต่าง ๆ รวมทั้งการเชื่อมโยงข้อมูล ข้อมูลทั้งหมดจัดเก็บไว้ใน<u>ร</u>ูป แบบ Rich text format (\*.rft) หลังจากนั้นนำมาแปลด้วยตัวแปลแฟ้มให้ความช่วยเหลือโดยมีการกำหนด ให้สามารถเรียกได้จากส่วนต่าง ๆ ของโปรแกรมพิสูจน์เอกลักษณ์เม็ดยา

## 5.4 การทดสอบโปรแกรมพิสูจน์เอกลักษณ์เม็ดยา

หลังจากพัฒนาโปรแกรมสำหรับพิสูจน์เอกลักษณ์เม็ดยาแล้ว ได้มีการทดสอบคุณสมบัติ ต่าง ๆ ของโปรแกรม ดังต่อไปนี้

5.4.1 เนื้อที่ลำหรับเก็บขุดโปรแกรมลำหรับพิสูจน์เอกลักษณ์เม็ดยา

้<br>สำหรับส่วนนี้ได้แก่แฟ้ม Drugcode.mdb มีขนาด 622,592 ไบต์ โปรแกรมดังกล่าว ไม่ได้เป็นแฟ้มที่แสดงผลได้ (Executable file) ดังนั้นจึงต้องเรียกผ่านแฟ้มอื่น สามารถเรียกใช้แฟ้มนี้ได้ 2 ลักษณะ ได้แก่

5.4.1.1 เรียกผ่านแฟ้ม Msaccess.exe โดยแฟ้มนี้จะเป็นแฟ้มแสดงผลสำหรับ โปรแกรมไมโครซอฟต์ แอกเซล ผ่านนี้จะมีขนาดค่อนข้างใหญ่ โดยต้องทำงานร่วมกับแฟ้มอื่น เพื่อเปิด แฟ้มข้อมูลของแอกเซส หลังจากเรียกใช้งานแล้ว มีส่วนที่ใช้ลำหรับการแก้ไขโปรแกรมร่วมด้วย

5.4.1.2 เรียกผ่านแฟ้ม Msaccrun.exe แฟ้มนี้จะเป็นแฟ้มแสดงผลลำหรับเรียกใช้ โปรแกรมแอกเซส ที่มากับชุดแอกเซส ดีวีลอปเปอร์ ทูลคิด (Access Developer Toolkit) มีขนาดเล็กเมื่อ เทียบกับ Msaccess.exe ส่วนนี้จัดเป็น Run time Library ของแอกเซส ซึ่งเหมาะสมกับการแจกจ่าย โปรแกรมที่สร้างขึ้นให้กับผู้ใช้ โดยที่ผู้ใช้ไม่จำเป็นต้องมีโปรแกรมแอกเซส เมื่อใช้แฟ้มนี้เป็นตัวเปิด โปรแกรมแล้ว ไม่สามารถทำการดัดแปลงแก้ไขโปรแกรมได้

5.4.2 เนื้อที่สำหรับจัดเก็บข้อมูลสำหรับโปรแกรมพิสูจน์เอกลักษณ์เม็ดยา

เนื้อที่ลำหรับจัดเก็บข้อมูล แบ่งออกเป็น 3 ส่วน

5.4.2.1 เนื้อที่จัดเก็บข้อมูลประเภทตัวอักษร ส่วนนี้อยู่ในแฟ้ม Drugiden.mdb ซึ่ง จะเป็นที่เก็บตารางต่าง ๆ ทั้งหมด พบว่าไม่สามารถบอกเนื้อที่ทั้งหมดในการจัดเก็บข้อมูลอย่างละเอียด ได้ เนื่องจาก

- แฟ้มข้อมูลของแอกเ<mark>ซส มีการเก็บข้อมูลในลักษณะ Variable length</mark> นั่นคือ เก็บตามขนาดจริงที่มีอยู่ นอกจากนี้ยังมีอีกหล<mark>ายเขตข้อมูลที่มีลักษณะเป็นแบบ</mark> Memo ดังนั้น ข้อมูลทั้งหมดจึงขึ้นอยู่กับขนาด<mark>ข้อมูลที่ป้</mark>อน

- โปรแกรมแอกเซส จะมีการจัดการเนื้อที่ในการจัดเก็บข้อมูล โดยมี การจองพื้นที่สำหรับจัดเก็บข้อมูลไว้ ดังนั้นเมื่อป้อนข้อมูลเข้าไปจัดเก็บได้ถึงจุดหนึ่ง โปรแกรมจะมีการ จองพื้นที่เพิ่มเติม เพื่อรองรับข้อมูลที่เพิ่มขึ้น

- เมื่อใช้งานไประยะหนึ่งแฟ้มของแอกเซส อาจมีขนาดค่อนข้างใหญ่ เนื่องจากเกินช่องว่างในแฟ้มมาก สามารถที่จ<mark>ะลดช่องว่างภายในได้โดยวิธี</mark>การ Compact Database ดัง นั้นหลังจากผ่านวิธีการนี้แล้ว ขน<mark>าดของแฟ้มจะมีขนาดลดลง</mark>

ขนาดของแฟ้ม Drugiden.mdb มีขนาด 2,162,688 ไบต์ เป็นขนาดซึ่งผ่านวิธีการลด ช่องว่างภายในแล้ว ประกอบด้วยข้อมูลต่าง ๆ ดังนี้

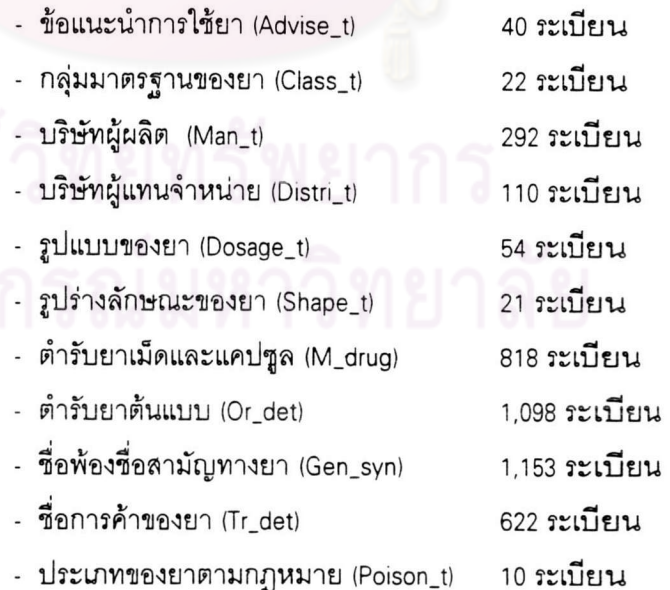

5.4.2.2 เนื้อที่จัดเก็บรูปภาพ ส่วนนี้แยกออกเป็นแฟ้มต่าง ๆ ซึ่งแต่ละแฟ้มจะเก็บ ลักษณะของเม็ดยาแต่ละต่ำรับ

5.4.2.3 ส่วนประกอบอื่นที่เหลือ ได้แก่

- แฟ้มที่เป็นรูปแสดงถึงโปรแกรมพิสูจน์เอกลักษณ์เม็ดยา (Logo.bmp)

ซึ่งมีขนาดรูปละ 62,486 ไบต์

- แฟ้มแสดงความช่วยเหลือ (Drughelp.hlp) ขนาด 42.812 ไบต์

5.4.3 สรุปแฟ้มองค์ประกอบต่าง ๆ พร้อมทั้งไดเรกทอรีที่จัดเก็บ

ในระบบฐานข้อมูลสำหรับพิสูจน์เอกลักษณ์ของเม็ดยาที่จัดทำขึ้น สามารถที่จะ แจกจ่ายได้ด้วยการใช้โปรแกรมแ<mark>อกเซล ดีวีลอปเปอร์ ทูลคิด สำหรับจัดเตรียมแฟ้มข้อมูลต่าง ๆ ที่เป็น</mark> Run time Library ของระบบฐานข้อมูลที่พัฒนาด้วยแอกเซส เมื่อกำหนดการติดตั้งเข้าสู่ไดเรกทอรี c:\druginfo แล้ว ประกอบด้วย<mark>แฟ้มข้อมูลซึ่งกระจายไปบนไดเรกทอรีต่</mark>าง ๆ ได้ดังนี้

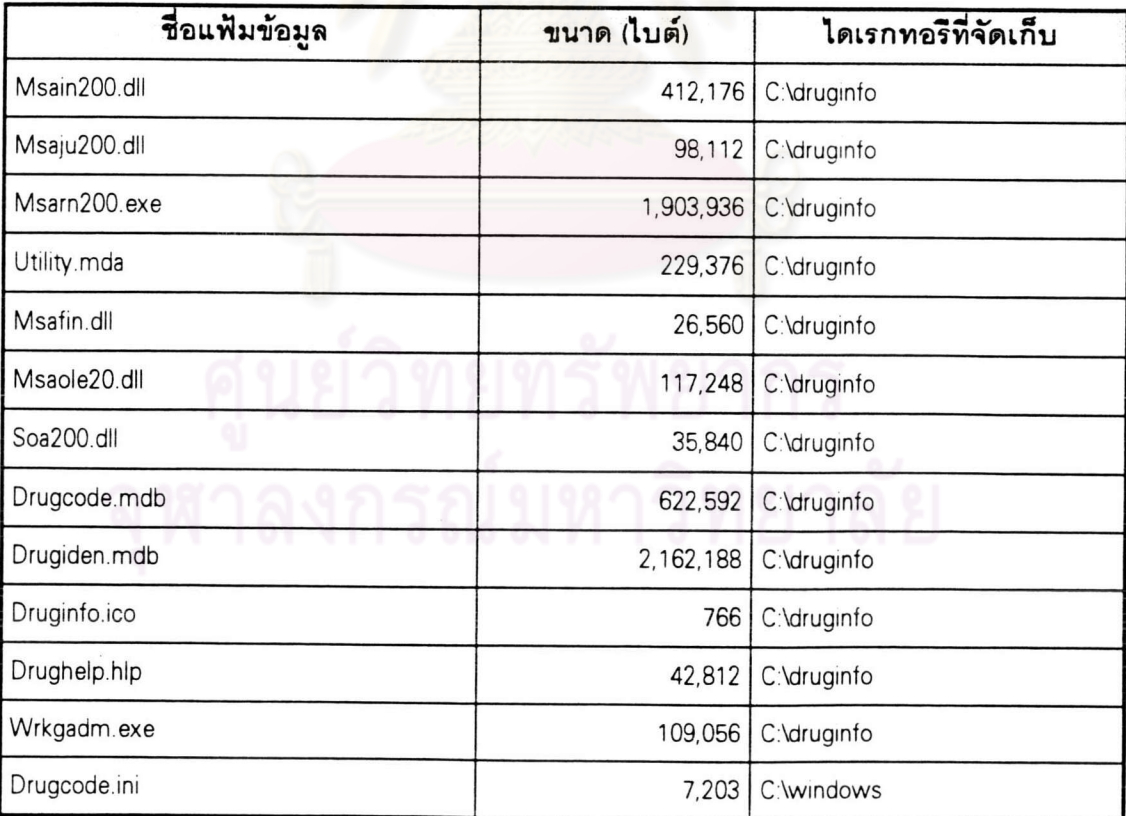

ตารางที่ 5.6 แสดงแฟ้มองค์ประกอบต่าง ๆ ทั้งหมดลำหรับโปรแกรมพิสูจน์เอกลักษณ์เม็ดยา

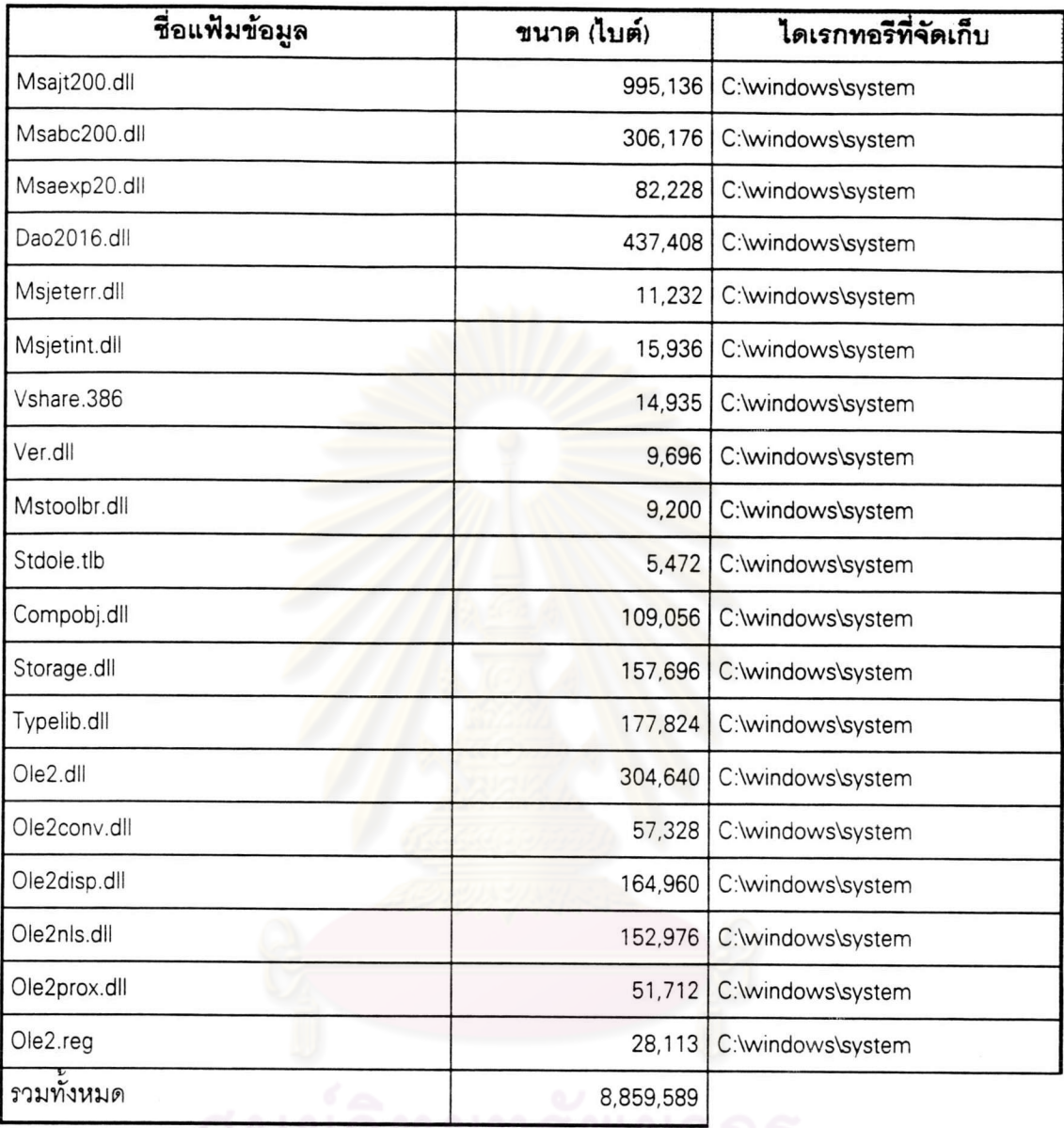

ตารางที่ 5.6 แสดงแฟ้มองค์ประกอบต่าง ๆ ทั้งหมดลำหรับโปรแกรมพิสูจน์เอกลักษณ์เม็ดยา (ต่อ)